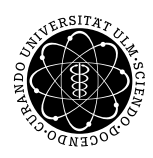

ulm university universität

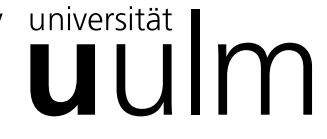

**Fakultät für Mathematik und**

**Universität Ulm** | 89069 Ulm | Germany **Wirtschaftswissenschaften**

**Dipl.-WiWi Benedikt Blattner** Institut für Wirtschaftspolitik

**Dipl.-Math. oec. Daniel Siepe Ludwig-Erhard-Stiftungsprofessur**

Sommersemester 2011

# Übung zur Empirischen Wirtschaftsforschung

IX. Ökonometrische Testverfahren

- 9.1 Einführung
- 9.2 Die Geldnachfragefunktion
- 9.3 Empirische Ergebnisse vor und nach der Euroeinführung
- 9.4 Strukturbruchtests
- 9.5 Anwendung der Strukturbruchtests bei der Geldnachfragefunktion
- 9.6 Autokorrelation
- 9.7 Heteroskedastizität

# 9.1 Einführung

In dieser Übung geht es um ökonometrische Testverfahren zur Ermittlung von Strukturbrüchen sowie zur Feststellung von Autokorrelation und Heteroskedastizität bei den Residuen. Diese Tests sind wichtig, da das Modell der Regressionsanalyse nur dann gute Schätzungen liefern kann die inferenzstatistische Schlüsse zulassen, wenn bestimmte Annahmen erfüllt sind:

- 1. Kein Strukturbruch (Linearität): Das Modell ist linear in den Regressionsparametern
- 2. Homoskedastizität: Konstante Varianz der Residuen
- 3. Keine Autokorrelation: Residuen korrelieren nicht miteinander ("weißes Rauschen")
- 4. # erklärenden Variablen < # der Beobachtungen
- 5. Residuen  $E(0) \rightarrow$  alle relevanten Variablen werden berücksichtigt
- 6. Keine exakte Multikollinearität: Zwischen erklärenden besteht keine lineare **Abhängigkeit**
- $\Rightarrow$  Werden diese Annahmen verletzt, liefert die OLS nicht mehr den besten (effizientesten) KQS. (Darüber hinaus ist zu beachten, dass die Inferenzstatistik keine verwendbaren Rückschlüsse mehr zulässt falls die Residuen nicht normalverteilt sind!)

Am Beispiel der Geldnachfragefunktion werden die bereits bei der Taylor Regel (Übung 6) eingeführten ökonometrischen Testverfahren auf Strukturbruch wiederholt. Dabei wird untersucht ob die Einführung des Euro zu einem Strukturbruch der Geldpolitik geführt hat. Darüber hinaus wird auf das Problem der Autokorrelation und der Homoskedastizität eingegangen.

### 9.2 Die Geldnachfragefunktion

Am 01.01.1999 ging mit der Einführung des Euro die geldpolitische Verantwortung von den nationalen Notenbanken (NB) auf die Europäische Zentralbank (EZB) über. Zuvor konnten die NB auf konjunkturelle Situationen (Rezession, Boom) gemäß nationalen Kriterien (regelgebunden, diskretionär) eigenständig geldpolitisch reagieren. Seit der Euroeinführung gilt eine von der EZB getroffene Maßnahme für alle Länder des Euroraums.

- ⇒ Frage: Hat die Euroeinführung zu einem Strukturbruch in der Geldpolitik geführt?
- ⇒ Empirisches Modell (Ökonomische Theorie, Daten, ökonometrische Methoden).

#### Ökonomische Theorie:

Annahme: Geldangebot = Geldnachfrage (vor allem abhängig von Einkommen und Zinsniveau)

Es gilt:

 $L^d(Y \cdot P, Z) = M$ 

 $L^d$  : Geldnachfrage

Y : Einkommen

- P : Preisniveau
- $Z:$  Zins

 $M:$  Geldmenge

Bis zur Einführung des Euro galt:

 $L_d^d$  $\frac{d}{d}(Y_d\cdot P_d, Z_d) = M_d$  für Deutschland  $L_f^d$  $^d_f(Y_f\cdot P_f, Z_f)=M_f$  für Frankreich ...

Seit Januar 1999 gilt:

 $L_{Euro}^d(\sum_{i=1}^n Y_i \cdot P_i, Z_{Euro}) = M_{Euro}$ 

Daten:

- Als endogene Variable kommen die Geldmenge M1 (Bargeld + Sichteinlagen), M2 (M1 + Termineinlagen) und M3 (M2 + Spareinlagen) in Frage.
- Als erklärende Variable für den Zins kann entweder ein kurzfristiger (Z3: 3 Monatszins) oder ein langfristiger Zins (ZWP: Wertpapierzins) gewählt werden.
- Als erklärende Variable für das Einkommen kann vereinfachend das BIP von Deutschland genommen werden.

Als empirisches Modell dient vereinfachend (nur auf Deutschland bezogen):

$$
M = e^{\beta_1 \cdot c} \cdot bip^{\beta_2} \cdot e^{\beta_3 \cdot z}
$$

Bzw.

 $log(M) = \beta_1 \cdot c + \beta_2 \cdot log(bip) + \beta_3 \cdot z$ 

Beim Koeffizienten des Bruttoinlandsprodukts liegt eine Elastizität vor:

• 
$$
y = e^{\beta_0} \cdot x^{\beta_1} \text{ bzw. } log(y) = \beta_0 + \beta_1 \cdot log(x):
$$
  
\n•  $\frac{\partial y}{\partial x} = e^{\beta_0} \cdot x^{\beta_1 - 1} \cdot \beta_1$   
\n $\frac{\partial y}{\partial x} = \frac{e^{\beta_0} \cdot x^{\beta_1}}{x} \cdot \beta_1$   
\n $\frac{\partial y}{\partial x} = \frac{y}{x} \cdot \beta_1 \longrightarrow \beta_1 = \frac{\frac{\partial y}{\partial x}}{\frac{\partial x}{x}}$   $\longrightarrow$  Elasticitat!

Beim Zins liegt eine Semi-Elastizität vor, da der Logarithmus nur bei der endogenen Variable vorliegt.

Bei der Strukturbruchuntersuchung werden über den Zeitraum von 1991:1 bis 2011:1 die folgenden Variablen gewählt:

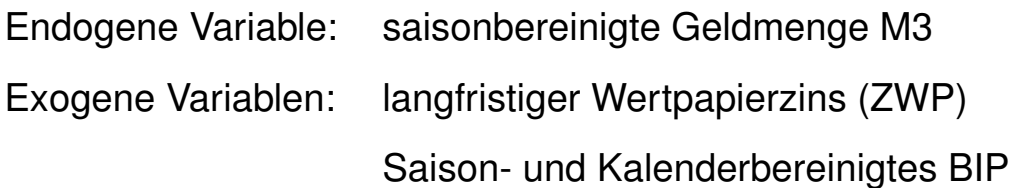

### 9.3 Empirische Ergebnisse vor der Euroeinführung

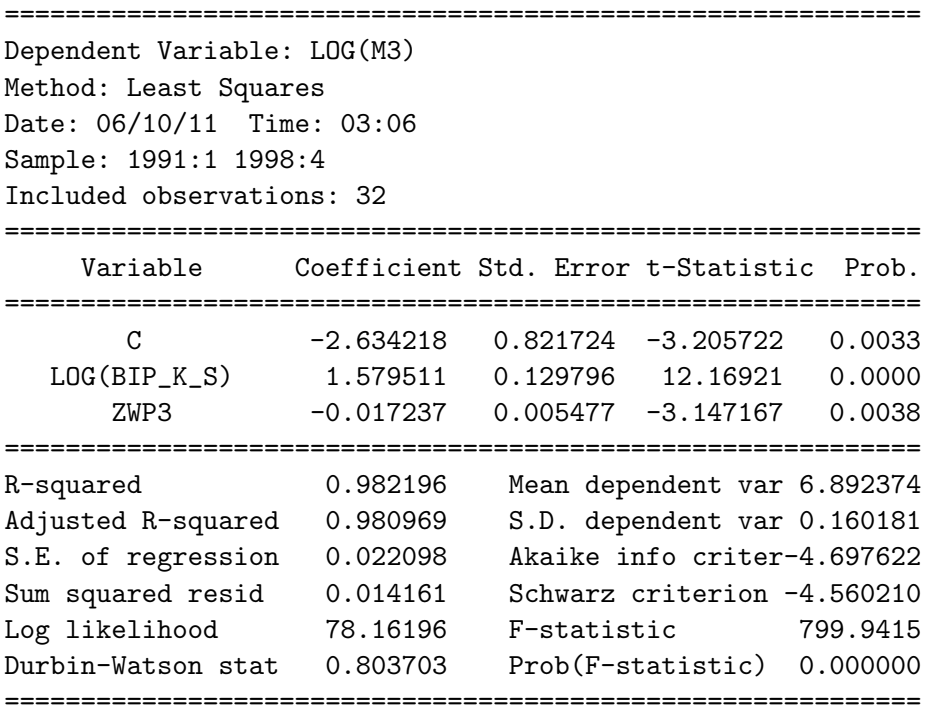

- Die Daten für Deutschland wurden ab 1991:1 verwendet um Probleme im Zusammenhang mit der Wiedervereinigung zu vermeiden.
- Der Wert für das korrigierte Bestimmtheitsmaß ist mit 0,98 sehr nahe bei 1.
- Die *t-*Statistiken sind für alle Variablen signifikant(>|2|) und damit signifikant von Null verschieden.
- Wenn das Bruttoinlandsprodukt um 1 Prozent steigt, so steigt die Geldmenge um 1,57 Prozent.
- Wenn der Zinssatz um einen Prozentpunkt steigt, sinkt die Geldnachfrage um  $e^{-0.017}$  = 1,68 Prozent (Anmerkung: Für kleine Werte (bis ~0,1) sind die Unterschiede zwischen logarithmischen Prozent und Prozent gering, so dass die Größenordnung ohne Umrechnung in Prozent ablesbar ist.
- $\bullet$  Die Konstante  $C$  ist ein Skalierungsparameter.

#### Empirische Ergebnisse nach der Euroeinführung

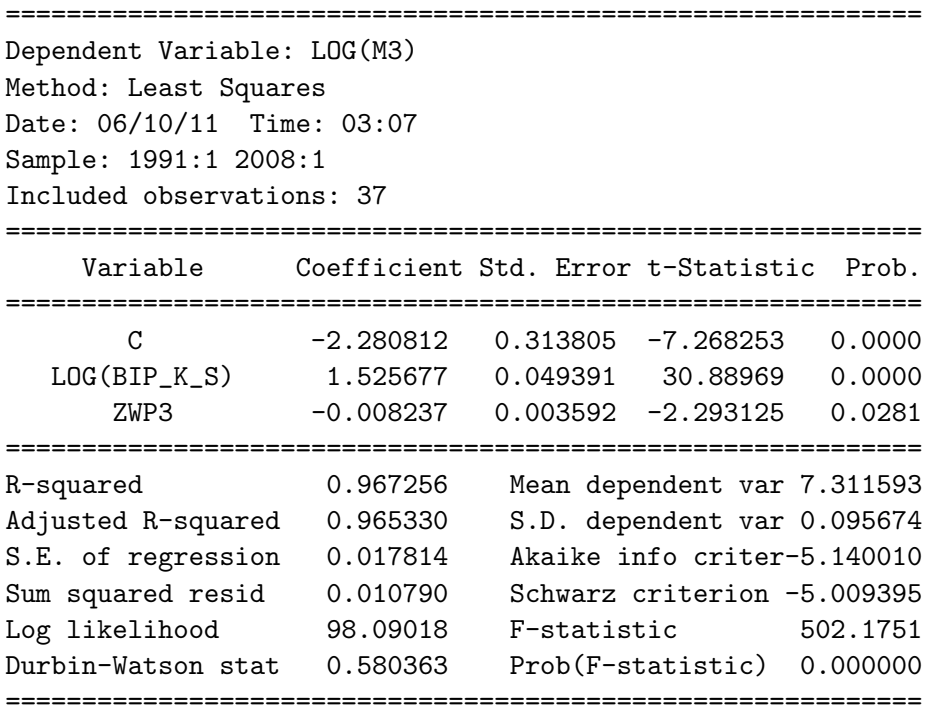

- Um Verzerrungen durch die Finanzkrise zu vermeiden wurde der Zeitraum 1999:1 bis 2008:1 für die Zeit nach der Euroeinführung gewählt.
- Der Wert für das korrigierte Bestimmtheitsmaß ist mit 0,96 sehr nahe bei 1 und etwas niedriger als in der Zeit vor der Euroeinführung.
- Die *t-*Statistiken sind für alle Variablen signifikant.
- Wenn das Bruttoinlandsprodukt um 1 Prozent steigt, so steigt die Geldmenge nun mit 1,52 um 0,05 Prozentpunkte geringer an als zuvor.
- Wenn der Zinssatz um einen Prozentpunkt steigt, sinkt die Geldnachfrage um  $e^{-0.008}$  = 0,8 Prozent und damit halb so stark wie zuvor.

Schlussfolgerung aus den Schätzungen vor- und nach der Euroeinführung:

- Die Koeffizienten von Bruttoinlandsprodukt und Zins sind nicht identisch.
- ⇒ Zufällig oder signifikant?
- 9.4 Strukturbruchtests
	- Strukturbruch bedeutet, dass sich die Struktur (die Koeffizienten, die Standardabweichung) des Modells über die Zeit (oder im Querschnitt z.B. mit der Unternehmensgröße) ändert.
	- Wald-Test mit Dummy-Variablen
		- Dummy-Variablen nehmen den Wert Null oder Eins an.
		- Beispiele: Geschlecht-, Region-, Zeit-, Saisondummys
		- Untersuchung der Dummyvariablen auf Signifikanz.
	- Schätzung des Modells mit Dummy-Variablen, mit anschließendem gemeinsamen Test auf Signifikanz der Dummyterme:

$$
F_{q,T-k} = \frac{SSR_R - SSR_{UR}}{SSR_{UR}} \cdot \frac{T-k}{q}
$$

- T: Anzahl der Beobachtungen
- k: Zahl der Koeffizienten
- q: Zahl der Restriktionen
- $SSR_R$ : Summe der Fehlerquadrate des restringierten Modells, d.h. gleiche Koeffizienten in den Teilperioden
- $SSR_{UR}$ : Summe der Fehlerquadrate des unrestringierten Modells, d.h. die Dummyterme sind signifikant

 $\bullet$   $Chow-Test$ :

– Schätzung des Modells für die Zeit vor dem Strukturbruch, nach dem Strukturbruch, für die gesamte Zeitperiode. Die dazugehörige F-Statistik:

$$
F_{k,T-2k} = \frac{SSR_R - (SSR_1 + SSR_2)}{SSR_1 + SSR_2} \cdot \frac{T - 2k}{k}
$$

 $\mathit{SSR}_i$ : Summe der Fehlerquadrate in Teilperiode  $i$ 

- Der Chow-Test teilt den Zeitraum in zwei Teilperioden und berechnet die Summe der Fehlerquadrate für beide Teilperioden separat.
- Ist die Summe der Fehlerquadrate für den gesamten Zeitraum signifikant höher als die Summe der Fehler der beiden Teilperioden, liegt ein Strukturbruch vor.
- Der Zeitpunkt, an dem sich das Modell möglicherweise geändert hat, muss bekannt sein.
- Dieser Test ist bei Zeitreihendaten sinnvoll, nicht bei Querschnittsdaten.
- Alternativ: Chow Vorhersage Test
	- Schätze das Modell für die Periode bis zum Strukturbruch.
	- Berechne auf der Basis dieser Schätzgleichung eine Vorhersage für die Zeitperiode nach dem Strukturbruch.
	- $-$  Untersuche, ob die Abweichungen signifikant größer sind ( $F$ -Test oder  $\chi^2$ -Test).
	- Vorteil: Dieser Test liefert auch sinnvolle Ergebnisse, wenn der Strukturbruch noch nicht lange zurückliegt.
- $\bullet$  Rekursive Schätzungen
	- Rekursive Schätzungen sind eine hilfreiche Möglichkeit, um strukturelle Veränderungen in der Modellgleichung zu untersuchen.
	- Vorgehensweise:
		- ∗ Schätze die Modellgleichung für ein kurzes Sample am Anfang des Beobachtungszeitraums.
		- ∗ Berechne aus der Gleichung eine Vorhersage für die nächste Periode.
		- ∗ Bestimme den Vorhersagefehler (das sogenannte rekursive Residuum).
		- ∗ Verlängere das Sample um eine Periode.
		- $*$   $IISW$
	- Man kann sich die Koeffizienten der rekursiven Schätzungen und deren Entwicklung ansehen.
		- ∗ Erlaubt eventuell die Eingrenzung der Ursache für einen Strukturbruch.
- $\bullet$   $\boxed{\text{CuSum-Test}}$  :
	- Cumulated Sum of recursive Residuals.
	- Berechnung der kumulierten Summe der rekursiven Residuen.
	- Wenn beispielsweise die rekursiven Residuen immer bzw. (sehr häufig) positiv sind, ist das ein Zeichen für einen Strukturbruch in der Gleichung.
	- Für die Summe der Residuen kann ein Konfidenzband berechnet werden.
	- Über- oder unterschreitet die Summe der Residuen das Konfidenzband, liegt ein signifikanter Strukturbruch vor.

 $\bullet$   $\vert$  CuSum<sup>2</sup>-Test $\vert$ :

- Aufsummierung der Quadrate der rekursiven Residuen.
- Über- oder unterschreitet diese Summe das Konfidenzband, dann liegt eine signifikante Änderung der Varianz der Residuen vor.

### 9.5 Anwendung der Strukturbruchtests bei der Geldnachfragefunktion

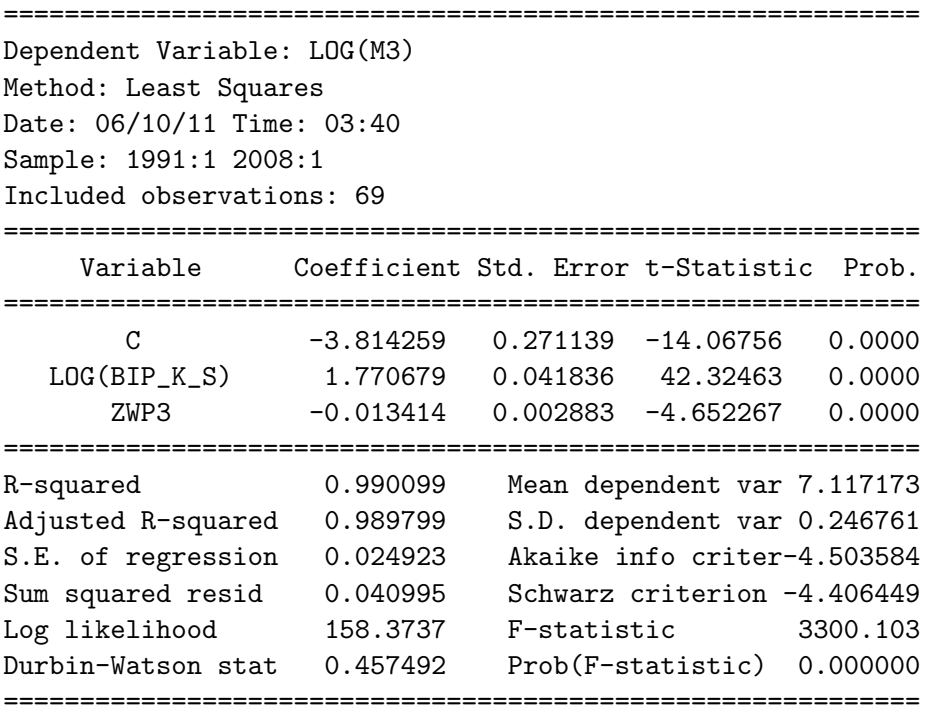

Die Variable  $BIP\_K\_S$  wurde erzeugt mit Daten des Bruttoinlandsproduktes für DM Zeiten (1991:1 – 1998:4) und Daten für Euro Zeiten (1999:1 – 2008:1). Der Koeffizient für diese Variable gilt nur bei Strukturkonstanz!

#### DM (1991:1-1998:4)

 $log(M3) = \alpha_1 + \alpha_2 \cdot log(bip\ K\ S) + \alpha_3 \cdot zwp3$ 

Euro (1999:1-2008:1)

 $log(M3) = \beta_1 + \beta_2 \cdot log(bip_K_S) + \beta_3 \cdot zwp3$ 

Allgemeines Modell:

 $\alpha_i \neq \beta_i$ , d.h. Strukturbruch

#### Spezielles Modell:

 $\alpha_i=\beta_i$ , d.h. Strukturkonstanz

Eine Betrachtung der Residuen unterstützt die Vermutung, dass zum Zeitpunkt 1999:1 ein Strukturbruch vorliegt.

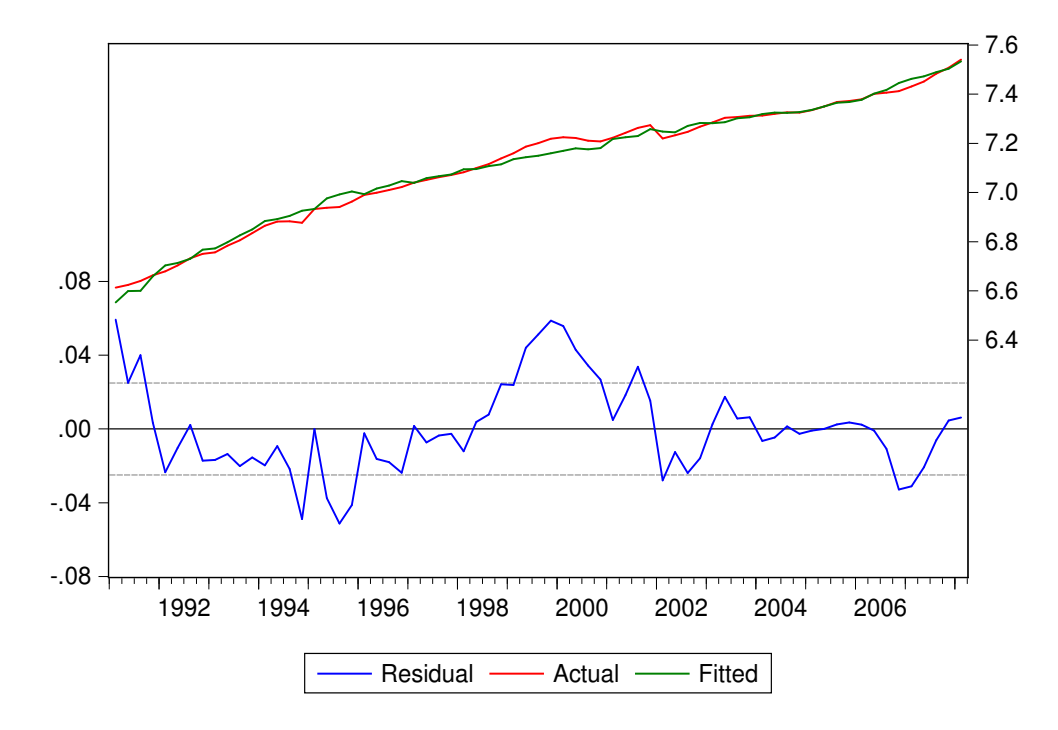

Diese Vermutung wird durch die rekursiven Residuen (*View - Stability Diagnostics - Recursive Estimates - Recursive Residuals*) verstärkt, da zu diesem Zeitpunkt die rekursiven Residuen das Konfidenzband (+/- 2 SD ) verlassen.

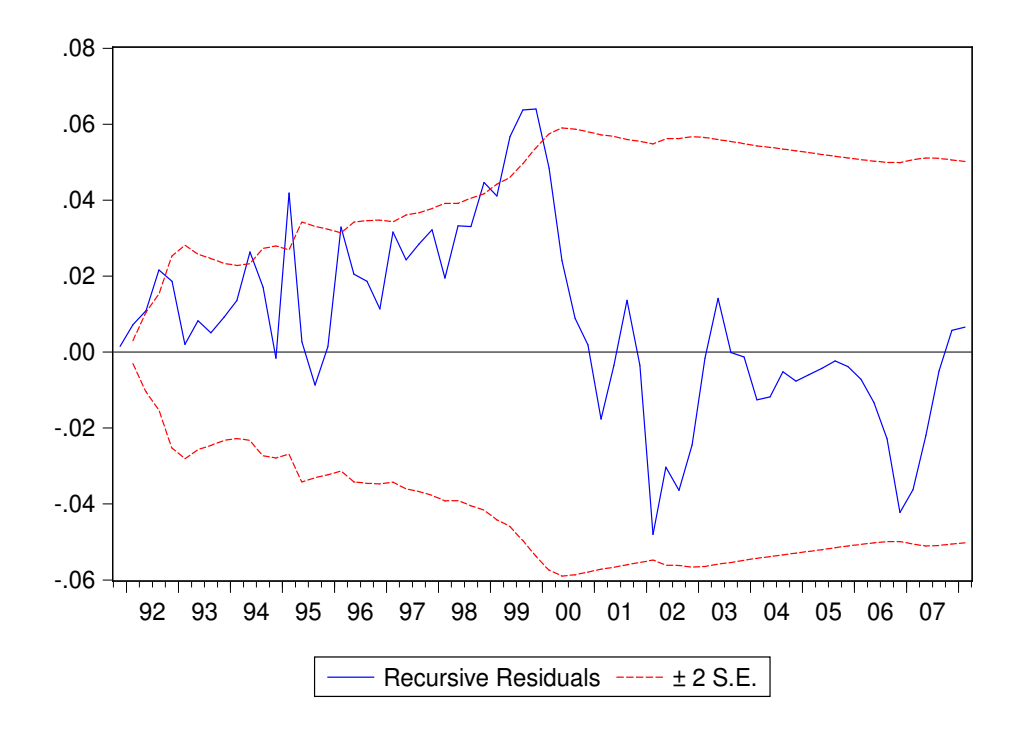

Bei Anwendung des Chow-Breakpoint Tests (*View - Stability Diagnostics - Chow-Breakpoint-Test*) zum Zeitpunkt 1999:1 werden die Vermutungen bestätigt. Die Hypothese auf Strukturkonstanz muss hier verworfen werden, da der Prob-Wert der *F-*Statistik kleiner als die Irrtumswahrscheinlichkeit α=0,05 ist.

============================================================ Chow Breakpoint Test: 1999Q1 Null Hypothesis: No breaks at specified breakpoints Equation Sample: 1991Q1 2008Q1 ============================================================ F-statistic 13.50315 Prob. F(3,63) 0.0000 Log likelihood ratio34.26044 Prob. Chi-Square(3) 0.0000 Wald Statistic 40.50945 Prob. Chi-Square(3) 0.0000 ============================================================

Wird das Sample bis 2011:1 erweitert, so kann mit dem Chow-Forecast-Test (*View – Stability Diagnostics – Chow-Forecast-Test*) der durch die Finanzkrise verursachte Strukturbruch im Jahr 2008 festgestellt werden.

Chow Forecast Test: Forecast from 2008:1 to 2011:1 ============================================================ F-statistic 9.358118 Prob. F(13,65) 0.000000 Log likelihood ratio 85.44509 Prob. Chi-Square(13) 0.000000 ============================================================

- Zusätzlich wird ein CuSum-Test durchgeführt.
- Die Koeffizienten werden für ein kurzes Sample geschätzt.
- Dann wird das Sample jeweils um eine Periode verlängert und die Koeffizienten neu geschätzt.
- Dieses Vorgehen empfiehlt sich vor allem dann, wenn der Zeitpunkt eines Strukturbruchs nicht bekannt ist.

• Unter *Recursive Estimates* und der Zusatzeinstellung *Recursive Coefficients* ergibt die Schätzung der Koeffizienten für das Bruttoinlandsprodukt und den Zinssatz das folgende Schaubild.

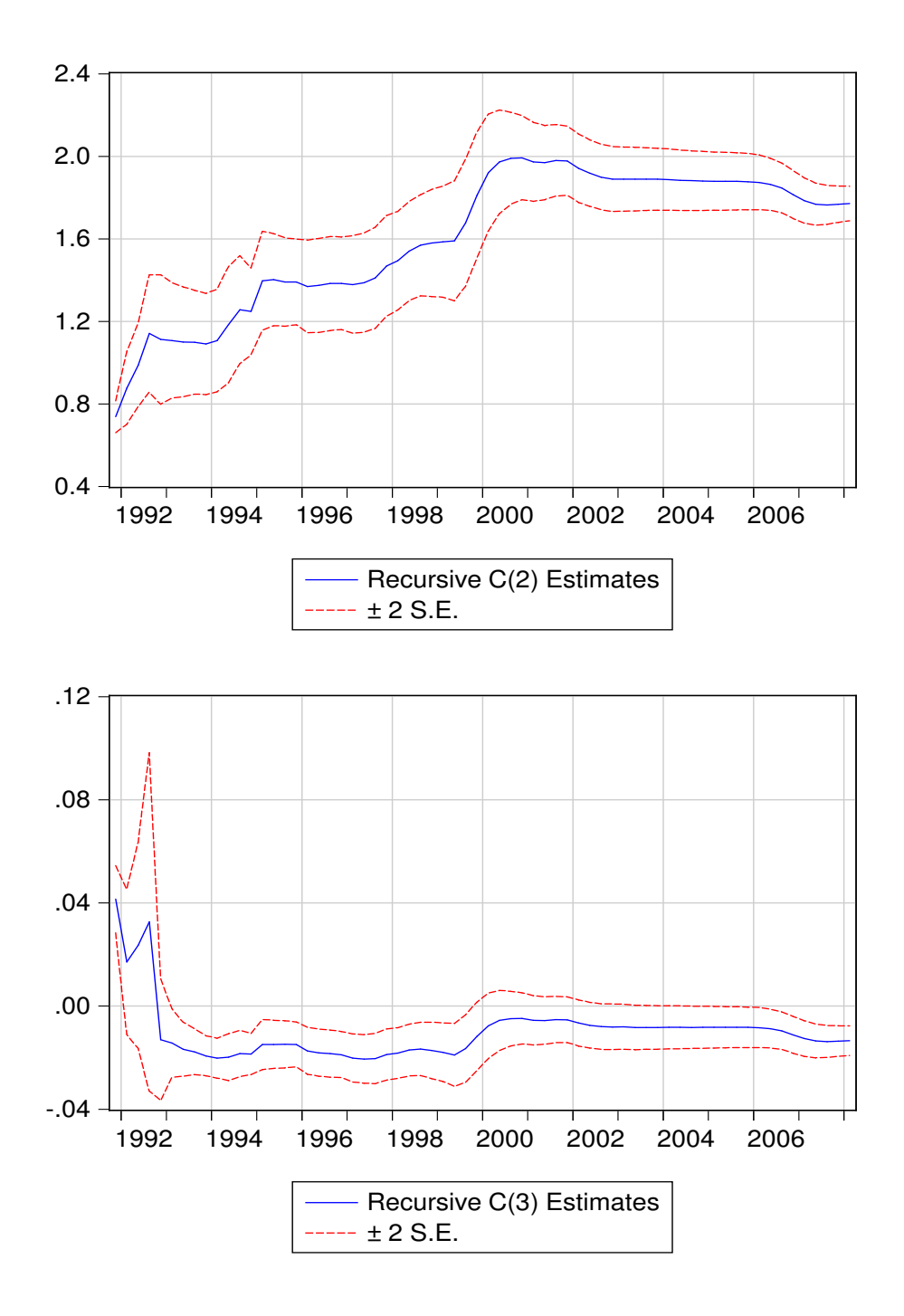

- Der Koeffizient des Bruttoinlandsprodukts (C(2)) ist nach der Euroeinführung signifikant größer (+/- zweifacher SD) als der Koeffizient vor der Euroeinführung.
- Für den Zinssatz kann eine signifikante Entwicklung in der Grafik nicht festgestellt werden.

## 9.6 Autokorrelation

- Das Problem der Autokorrelation
	- Die Fehler  $\varepsilon$  dürfen nur zufällig sein, d.h. keine Systematik aufweisen.
	- Insbesondere dürfen sie nicht von Vorgängerfehlern systematisch abhängen.
	- $-\varepsilon_t = \rho \cdot \varepsilon_{t-\tau} + \mu_t$ 
		- ∗ ρ : Autokorrelationskoeffizient
		- ∗ µ : zufällige Komponente
		- ∗ t : Zeitindex
		- $* \tau$  : Lag (Verzögerung)
	- Wenn die Nullhypothese  $\rho = 0$  verworfen wird, liegt Autokorrelation der Residuen vor.
	- In diesem Fall sind die Koeffizienten in statischen Modellen konsistent und erwartungstreu, aber nicht mehr effizient, d.h. nicht mehr der beste lineare Schätzer.
- $\bullet$   $\Box$ urbin-Watson-Test
	- Dieser Test überprüft nur das Problem der Autokorrelation zum ersten Vorgänger und ist nur bei statischen Modellen einsetzbar. Die Teststatistik lautet:

$$
DW = \tfrac{\sum_{t=2}^T(\varepsilon_t-\varepsilon_{t-1})^2}{\sum_{t=1}^T\varepsilon_t^2}
$$

- ∗ Sind die Residuen positiv autokorreliert, so ergibt sich ein Wert nahe Null. Bei negativer Autokorrelation ergibt sich ein Wert nahe Vier.
- ∗ Wählt man ein Signifikanzniveau von 5%, so kann die Nullhypothese, dass keine Autokorrelation vorliegt, verworfen werden, wenn der DW-Wert kleiner 1, 6 oder größer 2, 4 ist.

#### |Breusch-Godfrey-Test|

- Dieser Test ist sowohl bei dynamischen Modellen als auch bei mehr als einem Lag anwendbar.
- Es wird getestet, ob neben den erklärenden Variablen auch die verzögerten Residuen Einfluss auf die aktuellen Residuen haben.
- Im Anschluss an die Schätzung kann dieser Test unter (*View Residual Diagnostics - Serial Correlation LM-Test*) in EViews durchgeführt werden.
- Bei *Lags to include* wird die Anzahl der Lags angegeben, die auf Autokorrelation überprüft werden.
- Bei Quartalsdaten sollte die Anzahl nicht kleiner als 12 (3 Jahre) sein.

Die Geldnachfragefunktion für den gesamten Zeitraum wird für 12 Lags auf Autokorrelation untersucht.

Zur Überprüfung der Nullhypothese  $\rho = 0$  wird, die  $Obs * R - squared -$ Statistik genutzt. Da der Probability-Wert kleiner als die Irrtumswahrscheinlichkeit  $\alpha$ = 0,05 ist, kann die Nullhypothese verworfen werden. Daher liegt Autokorrelation der Residuen vor.

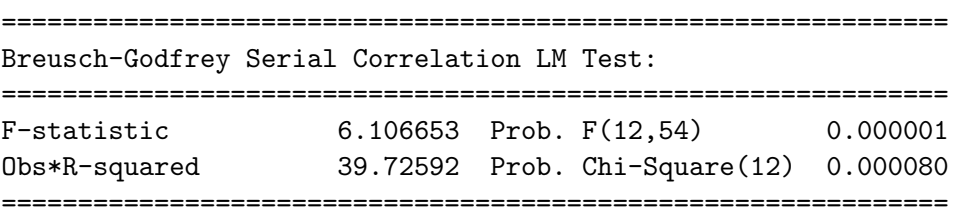

# 9.7 Heteroskedastizität

- Heteroskedastizität bedeutet, dass die Varianz der Störvariablen  $\varepsilon$  nicht konstant ist.
- Eine gleichbleibende Varianz der Störvariable heißt Homoskedastizität.
- Konsequenzen der Heteroskedastizität:
	- Die Koeffizienten sind weiterhin erwartungstreu.
	- Die Standardfehler der Koeffizienten sind verzerrt.
	- Daher weisen die Testfunktionen der  $t$ -Statistik und des  $F$ -Tests nicht mehr die unterstellten Verteilungen auf.
	- Bei der Testentscheidung beruft man sich auf eine falsche Irrtumswahrscheinlichkeit.

 $\bullet$  White-Test

- In EViews werden unter *View Residual Diagnostics Heteroskedasticity Tests - White* zwei Formen des White-Tests auf Heteroskedastizität angeboten.
- Der White-Test geht von der Nullhypothese der Homoskedastizität aus.
- Wählt man die Spezifikation *Include White cross terms* ergibt sich bei einer Schätzung mit zwei exogenen Variablen  $x_1$  und  $x_2$  die Schätzgleichung:

$$
\varepsilon_t^2 = \beta_0 + \beta_1\cdot x_1 + \beta_2\cdot x_2 + \beta_3\cdot x_1^2 + \beta_4\cdot x_2^2 + \beta_5\cdot x_1\cdot x_2 + \varepsilon'_t
$$

- Die Nullhypothese lautet:  $H_0$ :  $\beta_1 = \beta_2 = \beta_3 = \beta_4 = \beta_5 = 0.$
- Wählt man die Spezifikation ohne *Include White cross terms* ergibt sich die Schätzgleichung:

 $\varepsilon_t^2 = \beta_0 + \beta_1 \cdot x_1^2 + \beta_2 \cdot x_2^2 + \varepsilon_t^2$ t . Die Geldnachfragefunktion wird für den gesamten Zeitraum 1991:1-2008:1 auf Heteroskedastizität untersucht.

- Zur Überprüfung der Nullhypothese wird, die Obs∗R−squared-Statistik genutzt. Da der Probability-Wert größer als die Irrtumswahrscheinlichkeit  $\alpha = 0.05$  ist, kann die Nullhypothese nicht verworfen werden.
- Die Homoskedastizität wird durch diesen Test nicht bestätigt, die Nullhypothese wird lediglich nicht verworfen.

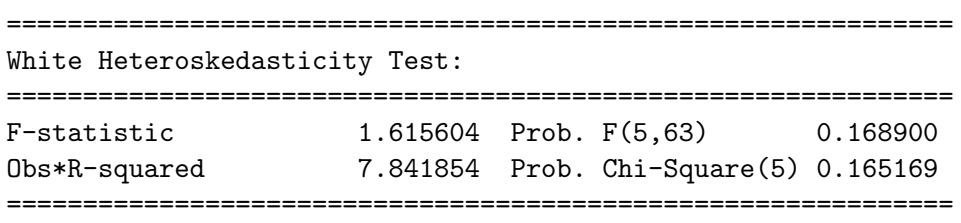

- Bei Vorliegen von ökonometrischen Problemen wie Autokorrelation oder Heteroskedastizität sollte man die Ursache herausfinden, um mit diesem Problem geeignet umzugehen.
- Ursache können z.B. eine unzureichende Modellierung, eine falsche Form der Regressionsfunktion, Strukturbrüche oder Ausreißer in den Daten sein.